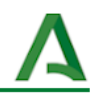

# Cuestionario autoevaluación práctica docente

- 1. Creamos un [formulario](#page-0-0)
- 2. Editamos el [formulario](#page-0-1)
- 3. Vincular [respuestas](#page-1-0) a hoja de cálculo
- 4. [Configurar](#page-2-0) opciones del formulario
- 5. Compartir [formulario](#page-3-0)

En este ejemplo se va a mostrar cómo realizar un cuestionario mediante un formulario Google Forms.

#### <span id="page-0-0"></span>**1. Creamos un formulario**

Accedemos a Google Drive con nuestra cuenta Google Educaand.Una vez abierto, pulsamos en *+Nuevo* para acceder a la opción de formularios.

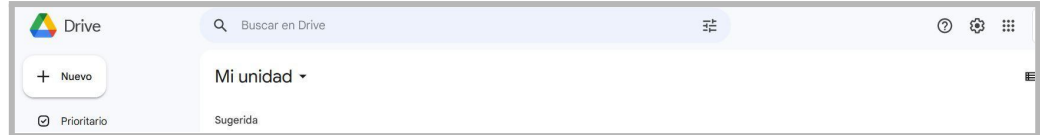

Elegimos *Formularios de Google > Formulario en blanco*.

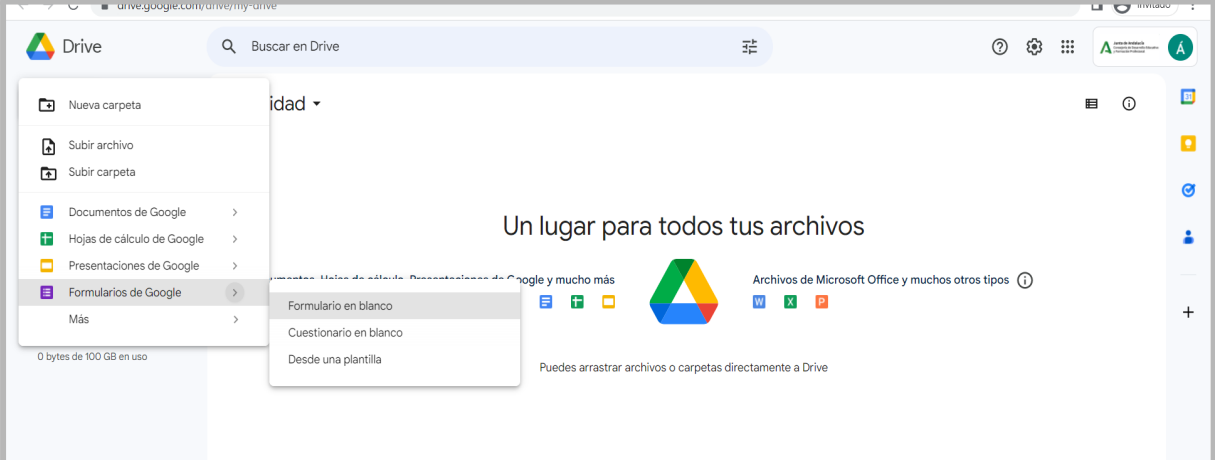

# <span id="page-0-1"></span>**2. Editamos el formulario**

Una vez se abre el formulario en blanco, personalizamos y añadimos los elementos del cuestionario:

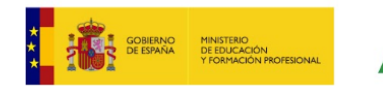

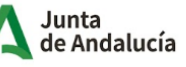

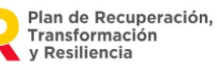

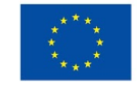

#### Uso del dominio g.educaand.es para centros educativos

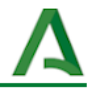

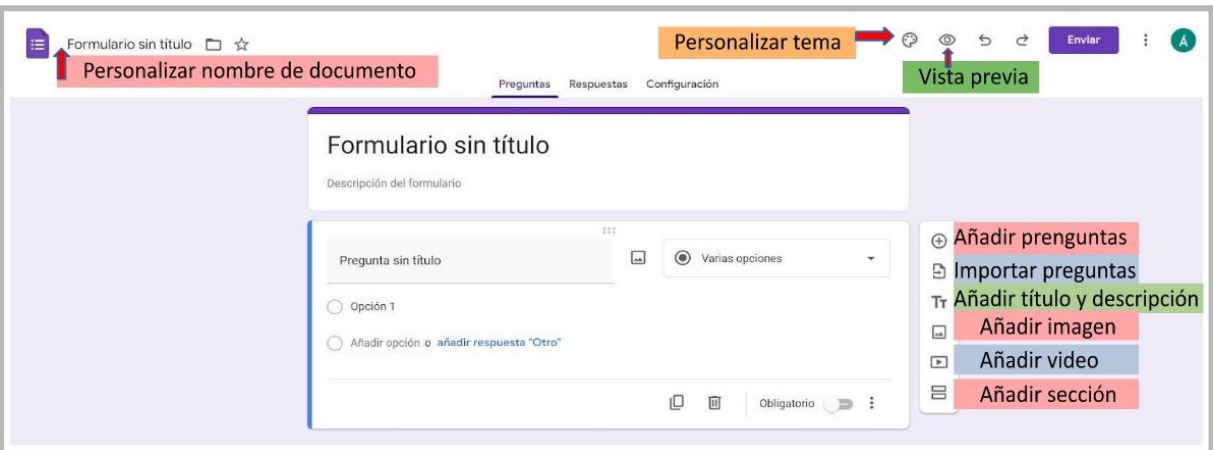

- Personalizar el nombre del documento
- Personalizar el tema y la imagen de cabecera
- Vista previa del resultado del formulario
- Añadir preguntas
- Importar preguntas desde otro formulario
- Añadir imagen
- Añadir vídeo
- Añadir sección

Tras realizar el formulario pulsamos *Vista previa* y vemos el resultado.

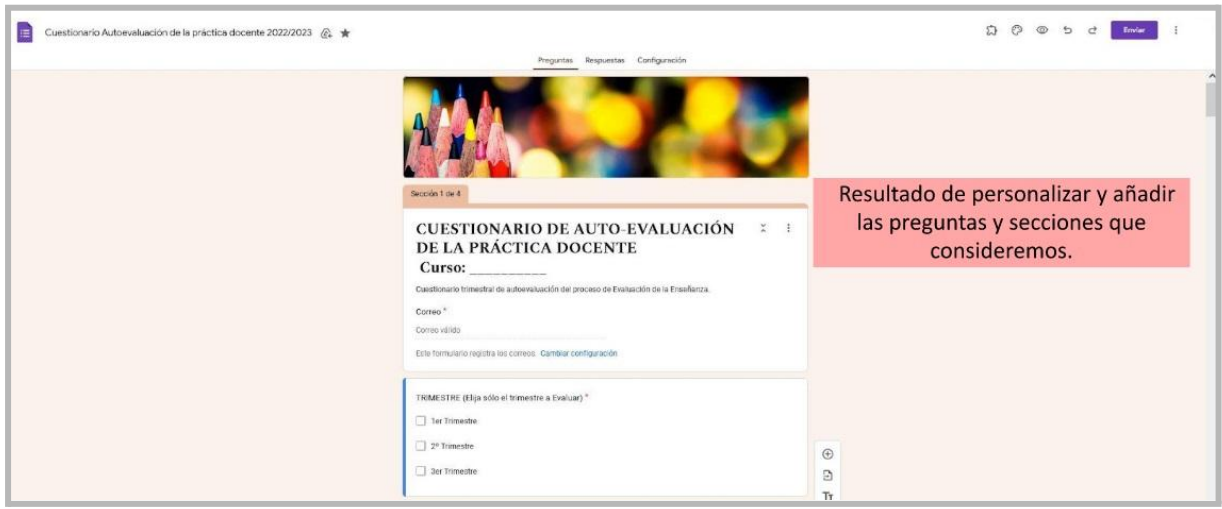

# <span id="page-1-0"></span>**3. Vincular respuestas a hoja de cálculo**

Al pulsar sobre respuestas tendremos la oportunidad de vincular las respuestas de nuestros/as compañeras/as, a una hoja de cálculo.

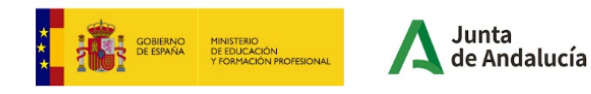

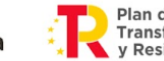

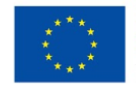

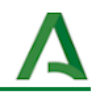

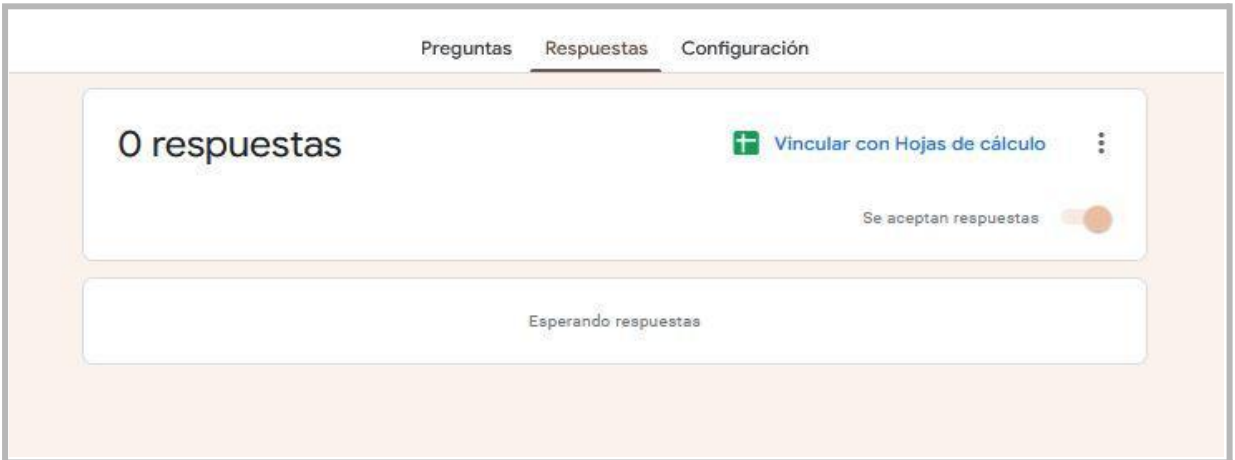

De ella podremos extraer la información y conclusiones que nos ayuden conocer y consensuar la práctica docente de nuestro claustro.

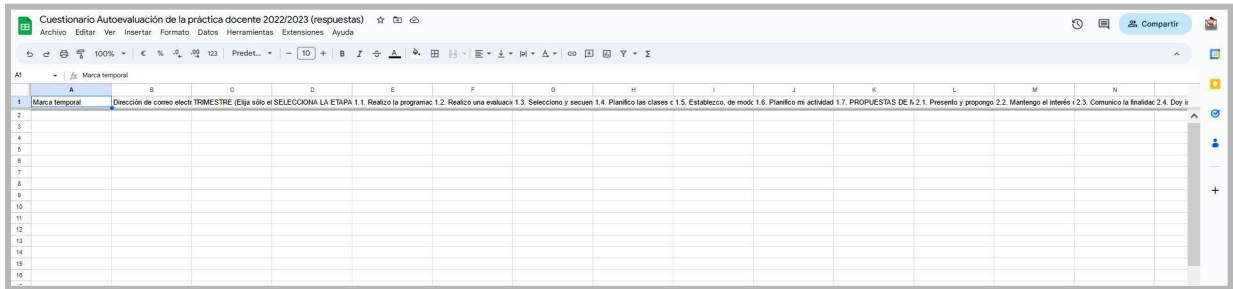

# <span id="page-2-0"></span>**4. Configurar opciones del formulario**

En esta pestaña podremos ajustar los aspectos de configuración que nos interesen.

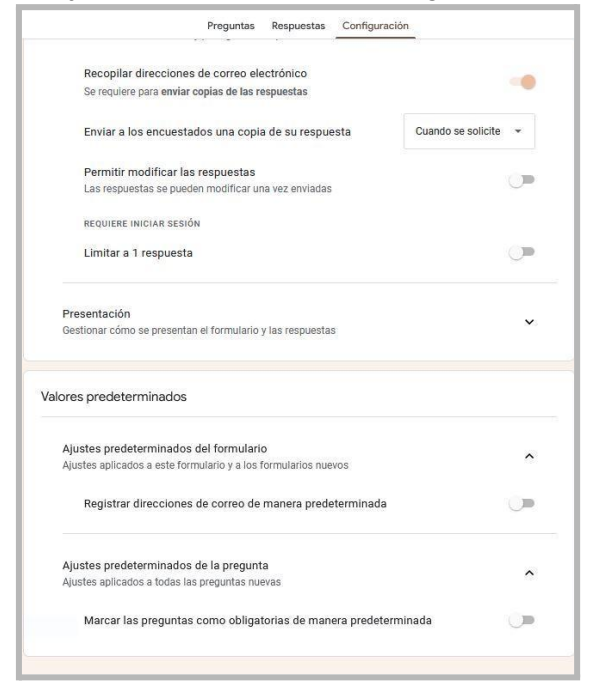

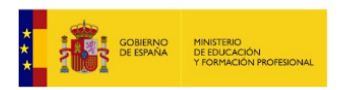

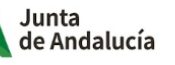

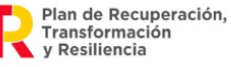

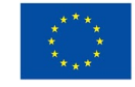

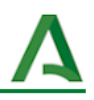

### <span id="page-3-0"></span>**5. Compartir formulario**

Una vez configurado nuestro cuestionario, podremos compartir con nuestros compañeros/as escribiendo directamente sus emails. Así, iremos recopilando la información obtenida de cada miembro del equipo y/o claustro y tener la oportunidad de establecer reuniones de práctica reflexiva, para obtener propuestas de mejora.

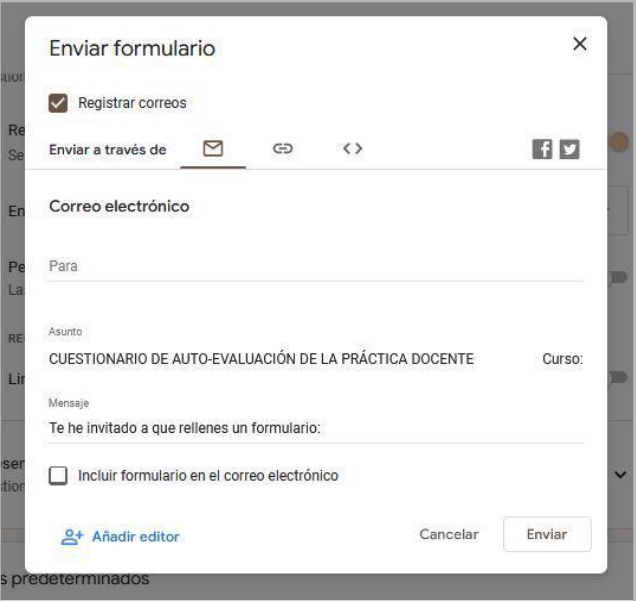

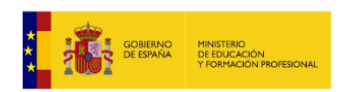

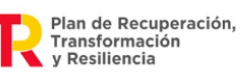

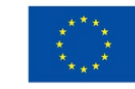